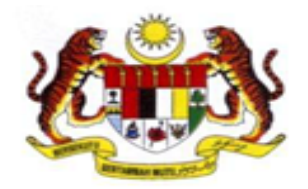

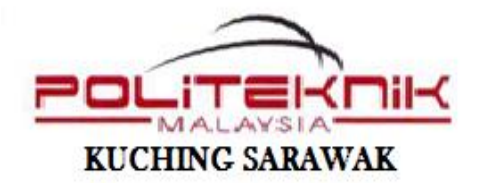

#### **INDUSTRIAL TRAINING PRESENTATION JUNE 2016 SESSION ( 20 Jun – 04 Nov 2016)**

#### KAYANGAN SDN.BHD KM 30 JALAN MALA KUCHING SARAWAK

- **Name** : SITI KHADIJAH
- **Course** : DIPLOMA INFORMATION AND TECHNOLOGY (NETWORKING)

**Registeration No.**: 05DNS14FXXXX

**Supervisor** : MR. AHMAD XXXXXXXXX

### COMPANY BACKGROUND

#### ORGANIZATION'S NAME

Kayangan Sd.Bhd

Year Established

03 January 2015

Place

Located about 30 km from Kuching

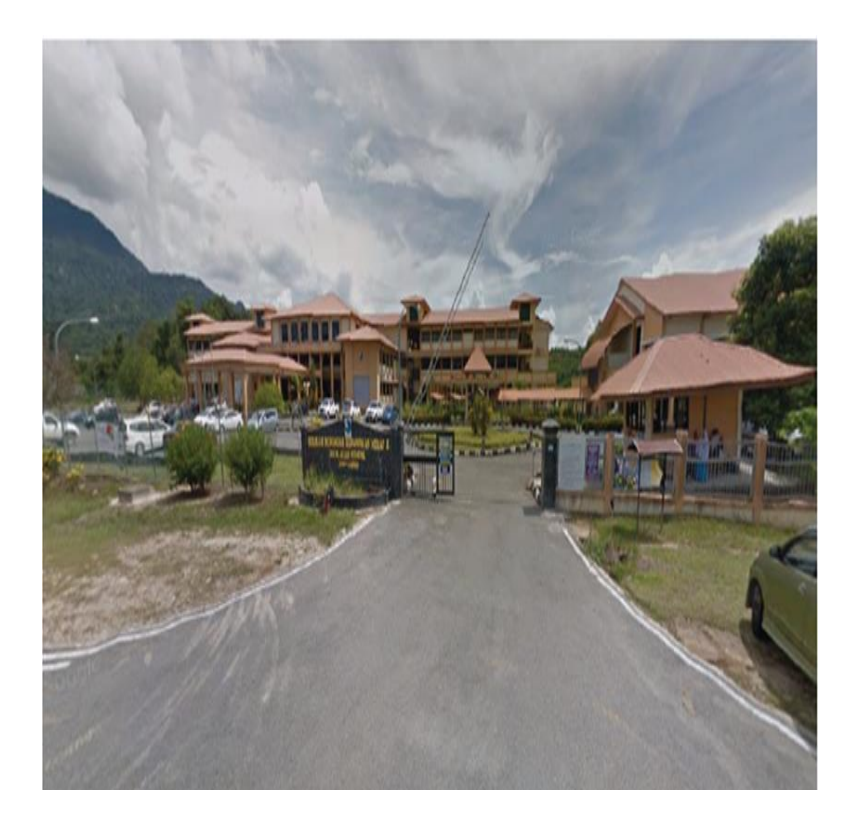

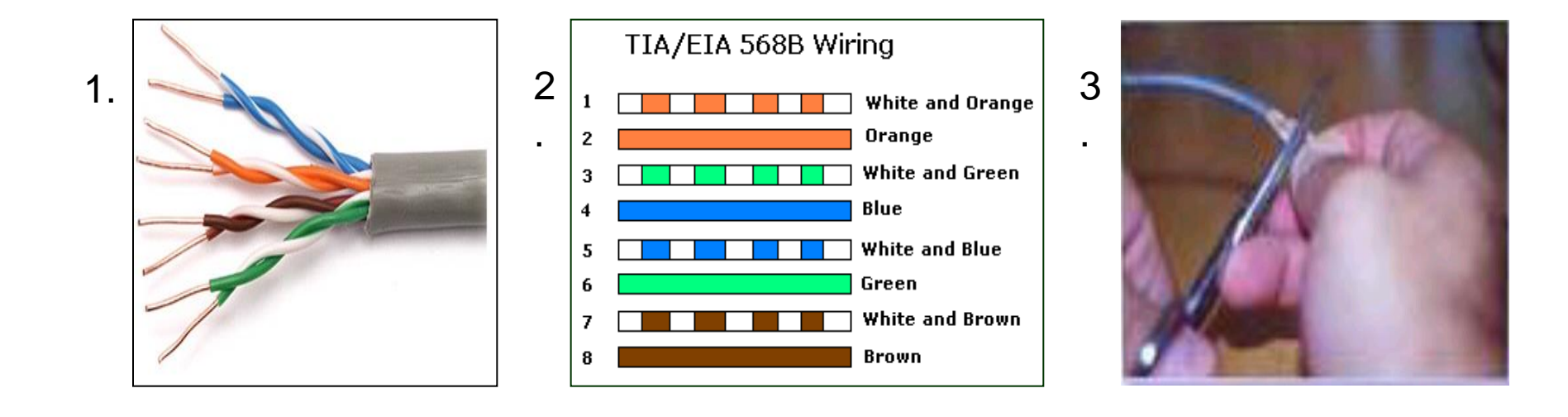

#### **CABLE CRIMPING AND TESTING -STRAIGHT CABLE**

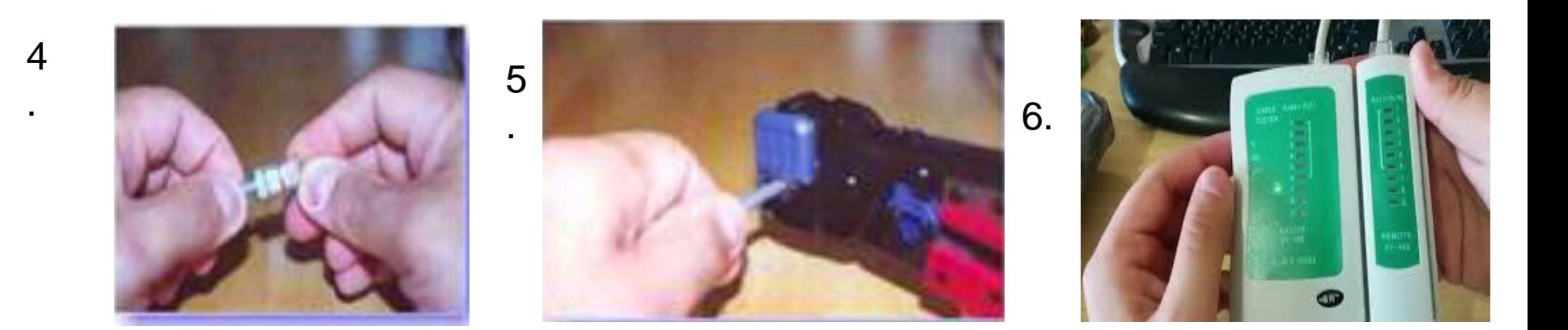

### INSTALLATION WINDOWS 7 (FORMAT)

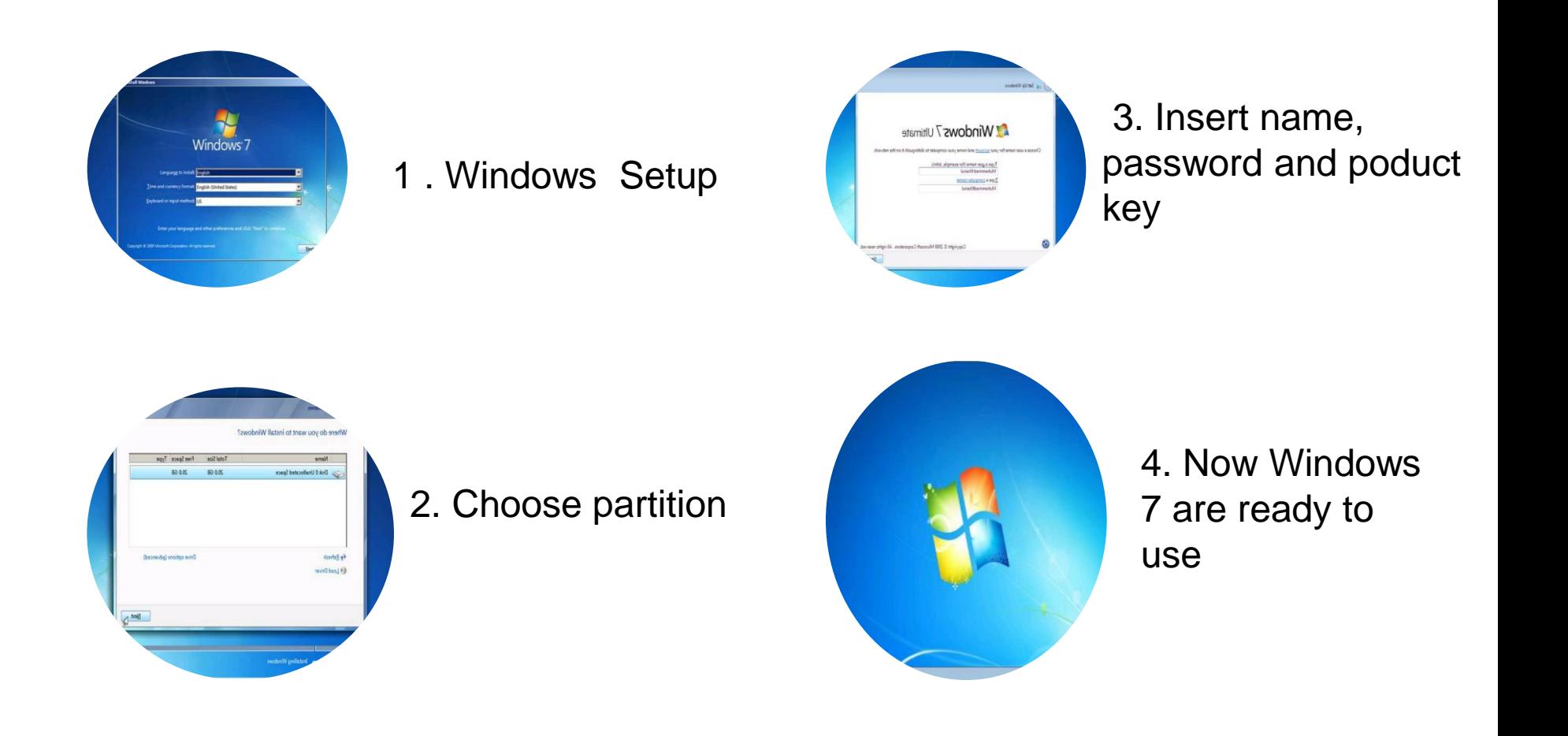

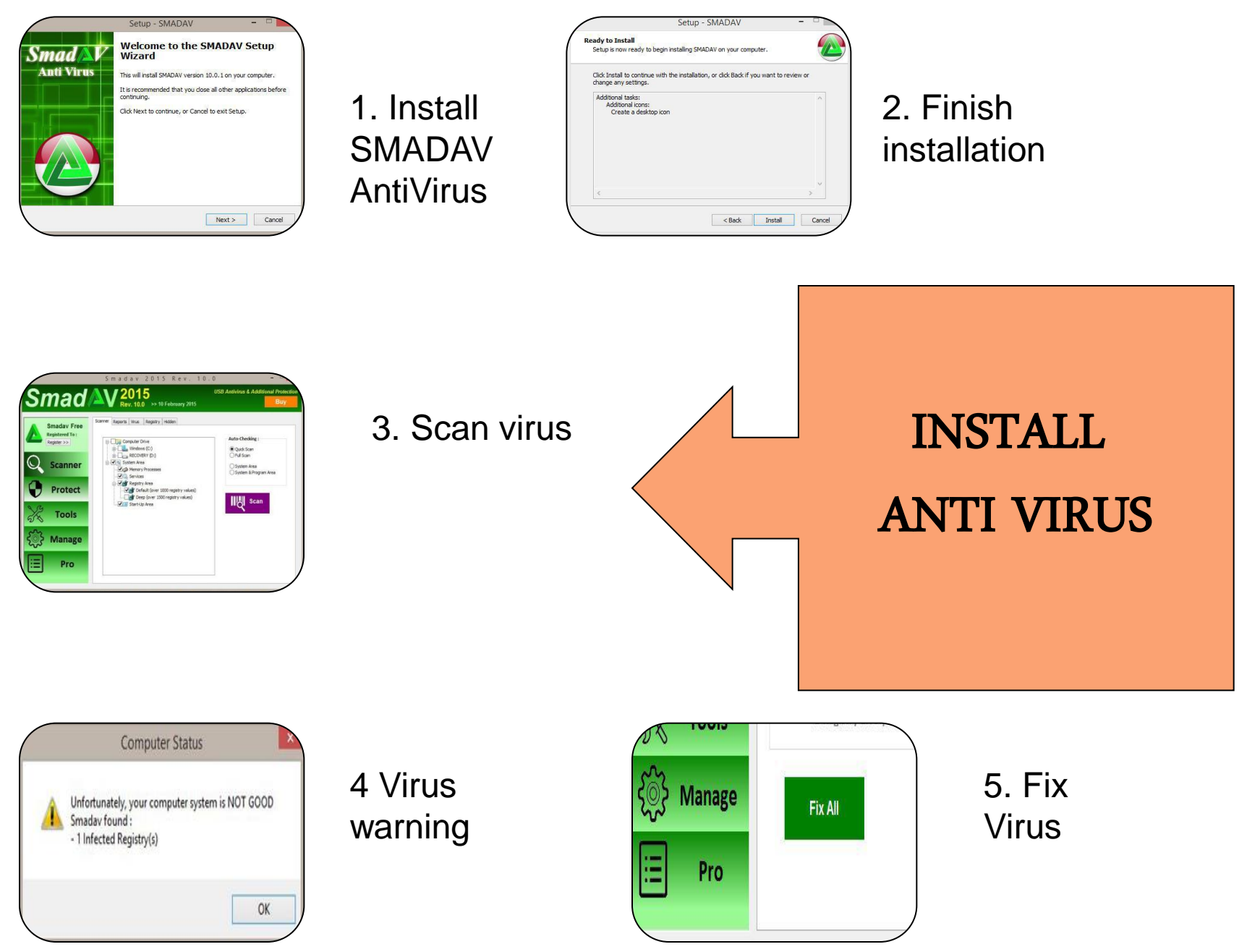

### SET THE NUMBER OF INTERNET PROTOCOL (IP ADDRESS)

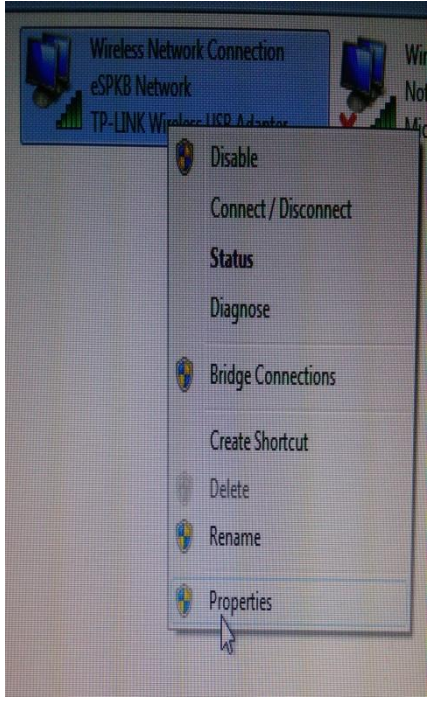

1. Right click on Local Area connection

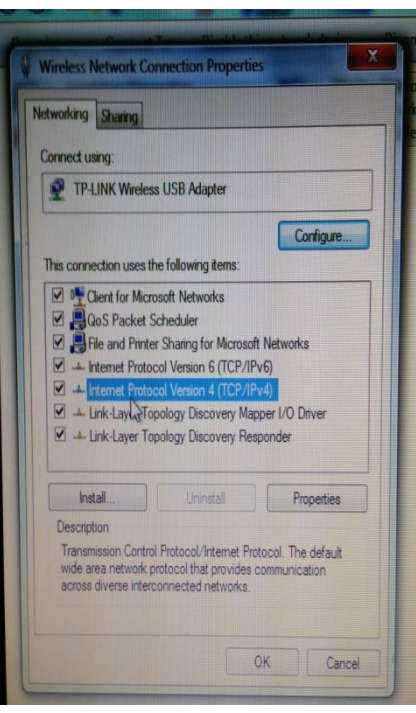

2. Choose 'Internet Protocol (TCP / IPv4)' and click on 'Properties'.

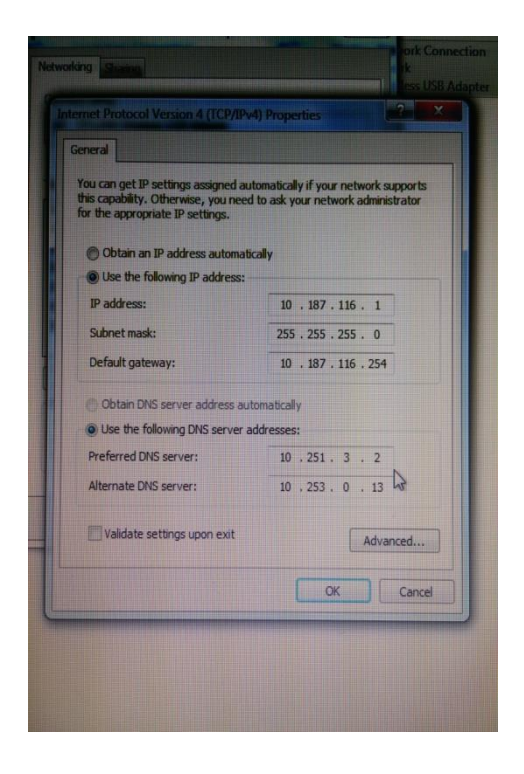

3. Insert IP address

## Change Power Supply

• Open the computer case

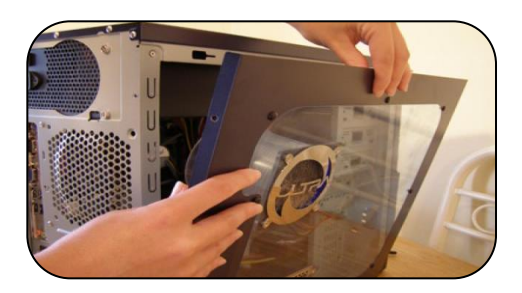

• pull out all the connectors.

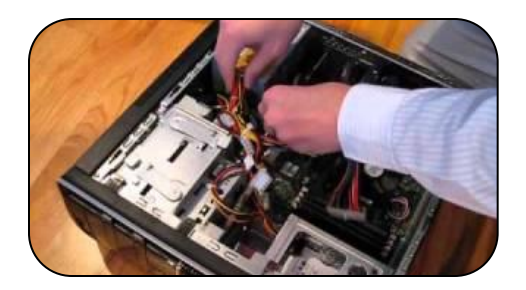

• replace with the new power supply

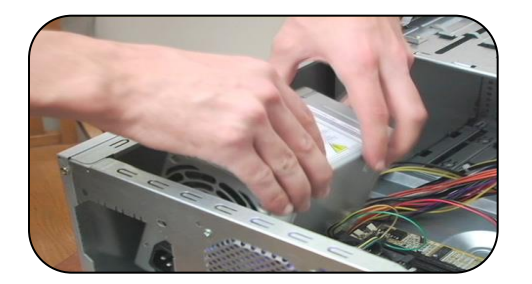

# Comments and Suggestion

- 1. The duration of Industrial Training is too short
- Recommended extend to 6 months
- 2. No fixed Working Schedule
- Recommended to have working schedule so that intern can learn various skill/knowledge

## Q & A

### THANK YOU